# **DRAGDROP**

# **Description**

This event is fired at a drop target control in response to data being dropped into it.

### **Syntax**

bforward = **DRAGDROP** (ctrlentID, ctrlclassID, DataFormat, DropResult, xDown, yDown, CtrlKey, ShiftKey, AltKey, MouseButton)

## **Parameters**

DRAGDROP accepts arguments for the following parameters.

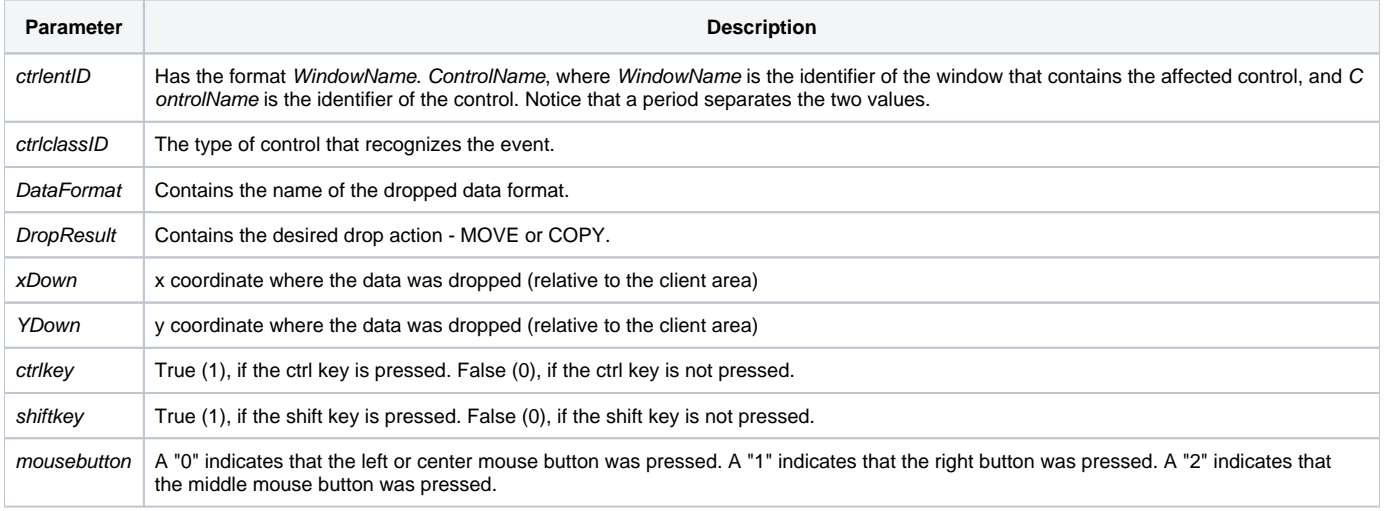

#### Returns

True or false. If false, the program execution returns to the calling procedure. If true, the event processing goes to the next level.

#### Remarks

If the result of the operation is a MOVE and the drop source is the same control as the drop target then the actual data transfer is usually handled in the Drop Source DRAGEND event rather than in this event.

This event is fired synchronously.

#### See also

[DRAGOVER Event](https://wiki.srpcs.com/display/Events/DRAGOVER), [DRAGSTART event](https://wiki.srpcs.com/display/Events/DRAGSTART)